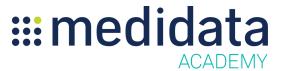

## Medidata Cloud Administration: Role Administration eLearning Course Outline

**Course Description:** This eLearning covers Adding Predefined Roles, Adding a New Role, Fetching New Roles, and Editing Roles in Client Divisions within Cloud Administration.

Approximate Duration: 7 minutes

| Module         | Topic                              |
|----------------|------------------------------------|
| Welcome        | Objectives                         |
| Adding Roles   | About User Roles                   |
|                | Adding Predefined Roles            |
|                | Adding Predefined Roles - Video    |
|                | Adding a New Role                  |
| Managing Roles | Fetch New Roles                    |
|                | Editing Roles in a Client Division |
| Summary        | Summary                            |